1"--" 

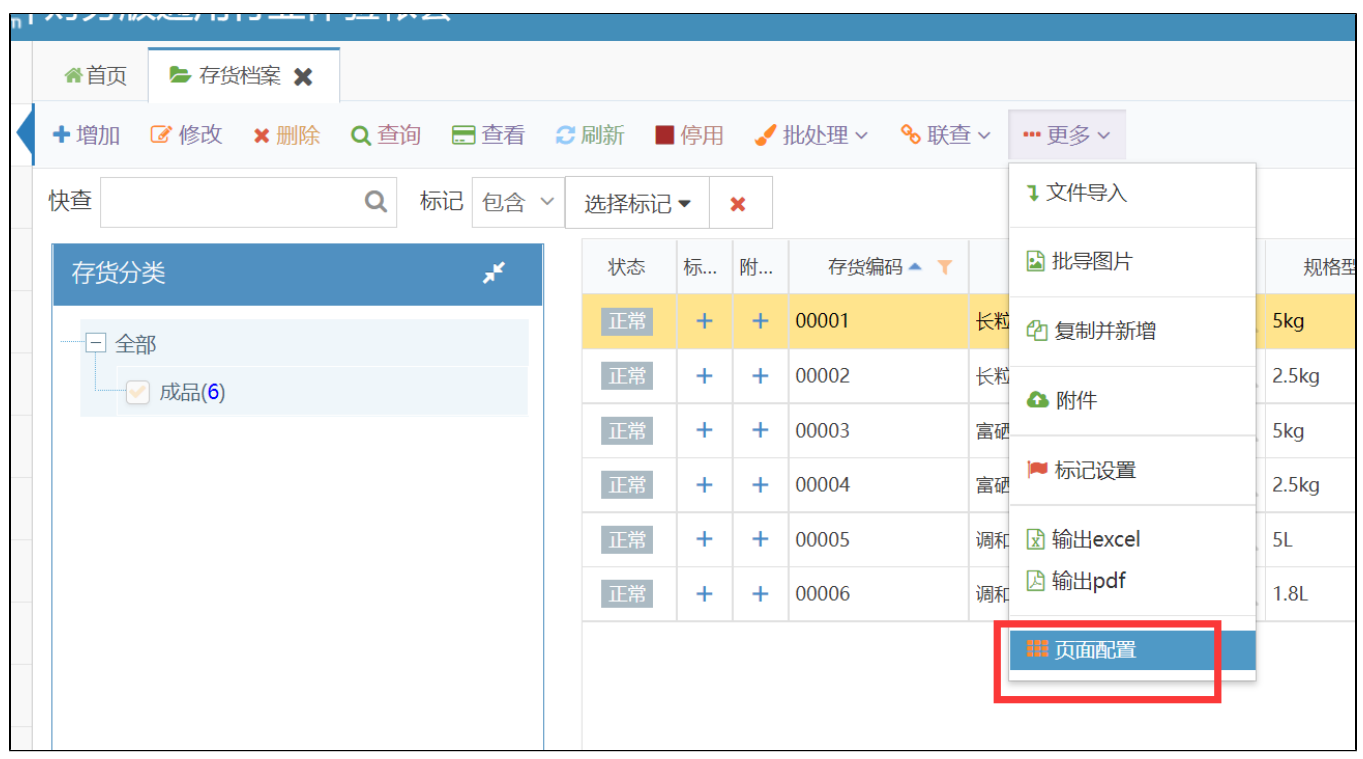

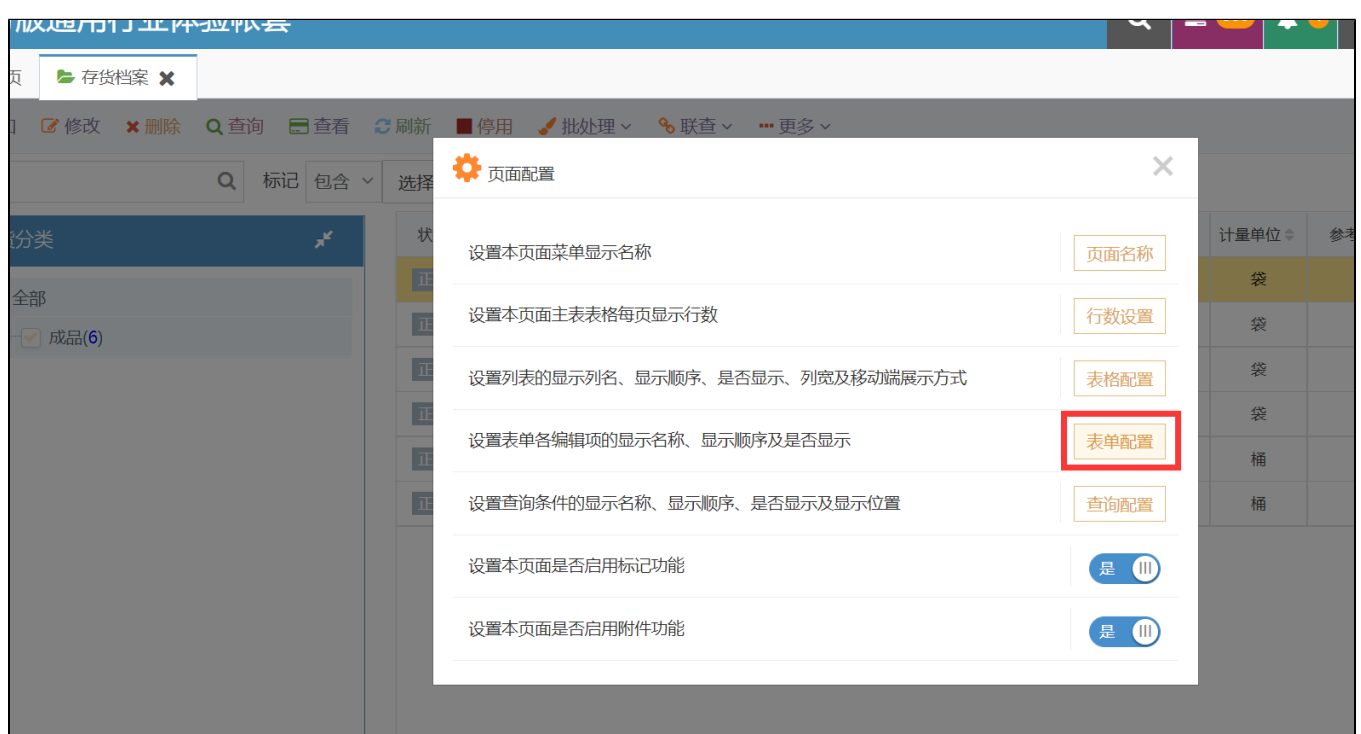

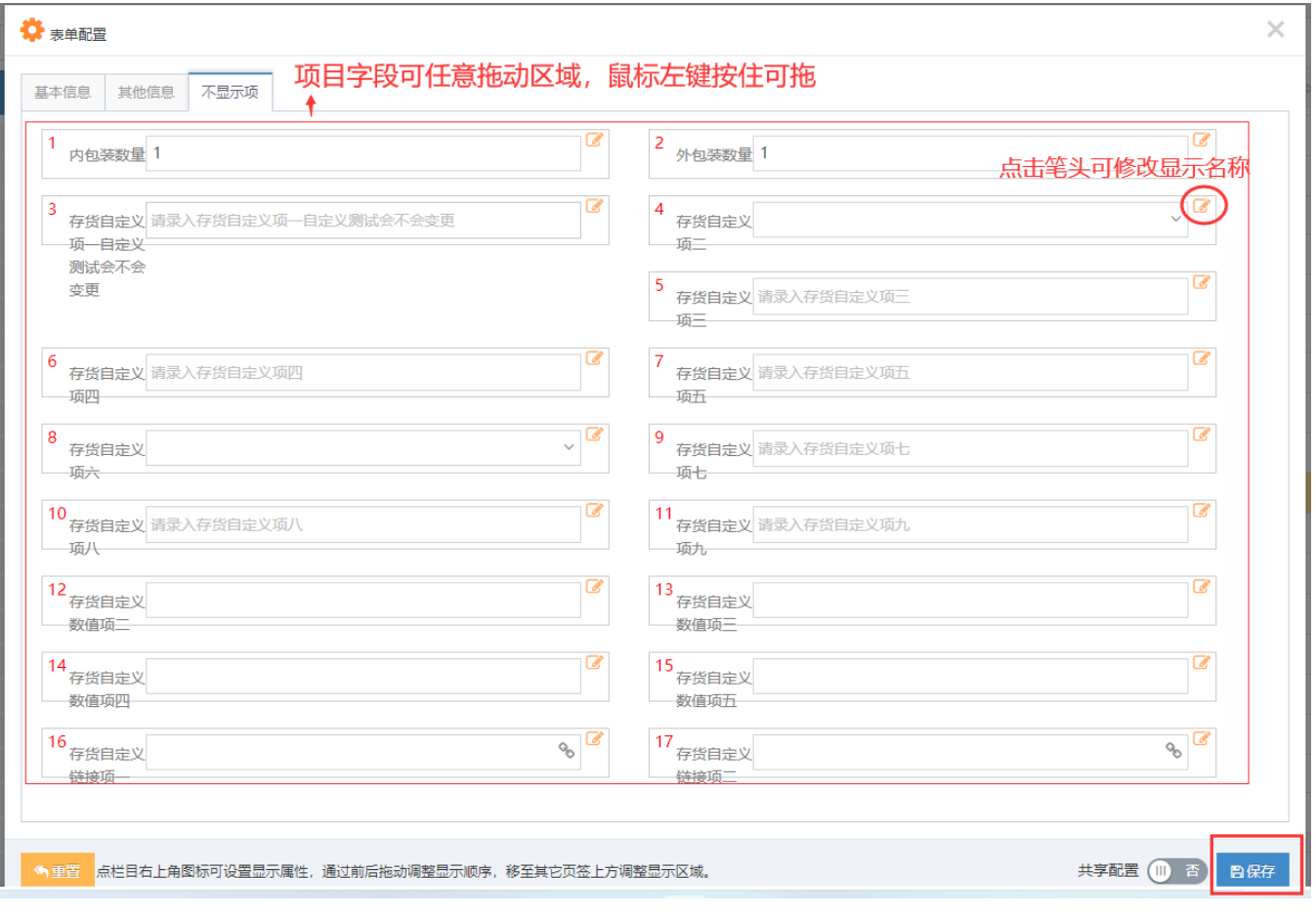